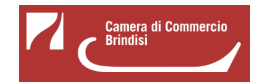

Mercoledì 22 Giugno 2022

# **Firma digitale - Servizio di riconoscimento da remoto**

## **Come funziona**

Con il riconoscimento via Webcam, in pochi minuti potrai richiedere il tuo dispositivo Digital DNA wireless di Firma e identità Digitale comodamente da casa o dal tuo ufficio.

Digital DNA wireless è il dispositivo di firma digitale utilizzabile sia in modalità wireless con smartphone e tablet, sia su pc attraverso la porta USB senza dover installare alcun software.

Oppure, se possiedi un'identità SPID di livello 2 (nome utente e password + codice OTP) puoi richiedere un dispositivo di firma digitale accedendo ad una procedura di riconoscimento totalmente guidata al termine della quale il dispositivo verrà prodotto, spedito tramite corriere e consegnato entro pochi giorni all'indirizzo comunicato.

## **Spedizione del dispositivo**

L'utente potrà ricevere il dispositivo direttamente al proprio domicilio.

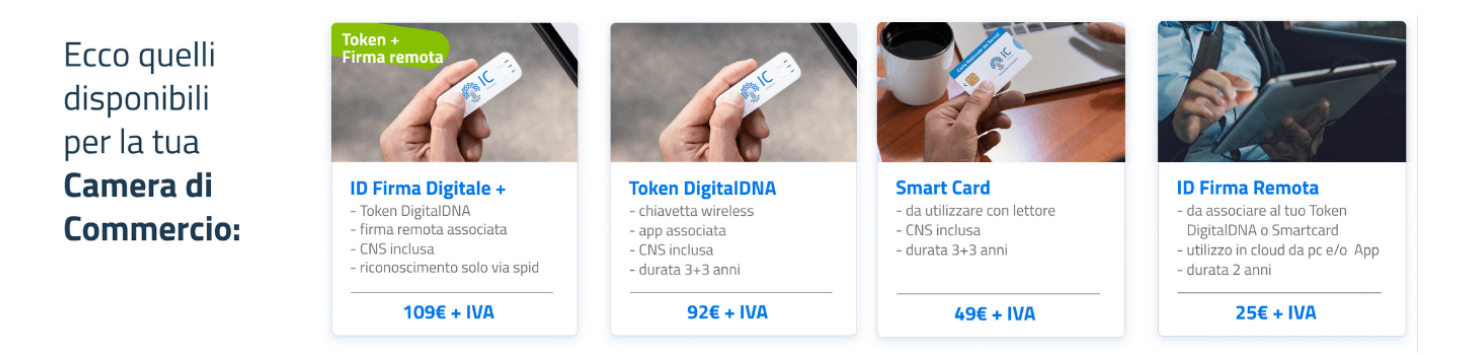

[Accedi al portale ID InfoCamere e avvia la richiesta di rilascio online](https://id.infocamere.it/remotizzazione/richiesta?pk_cciaa=93) **[1]** (autenticazione con SPID o con CNS camerale o videoriconoscimento)

- [Accedi al portale ID InfoCamere e avvia la richiesta di rilascio](https://id.infocamere.it/remotizzazione/identificazione_spid) **[SmartCard](https://id.infocamere.it/remotizzazione/identificazione_spid)** [autenticandoti con SPID](https://id.infocamere.it/remotizzazione/identificazione_spid) [2]?
- [Accedi al portale ID InfoCamere e avvia la richiesta di rilascio](https://id.infocamere.it/remotizzazione/identificazione_spid) **[Token DDNA](https://id.infocamere.it/remotizzazione/identificazione_spid)** [autenticandoti con SPID](https://id.infocamere.it/remotizzazione/identificazione_spid) [2]

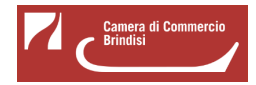

- [Accedi al portale ID InfoCamere e avvia la richiesta di rilascio online autenticandoti con CNS camerale](https://id.infocamere.it/remotizzazione/richiesta?pk_cciaa=93&id_reco=0) [3]
- [Accedi al portale ID InfoCamere e avvia la richiesta di rilascio online tramite videoriconoscimento](https://id.infocamere.it/remotizzazione/richiesta?pk_cciaa=93&id_reco=1) [4]

**Info e** [assistenza telefonica](https://supporto.infocamere.it/aswsWeb/getOnlyFaq?idProduct=FRMN&userRole=frmnud&idFaq=118613286&previousPage=home&idCategory=evidenza) **[5]**

Ultima modifica: Lunedì 22 Agosto 2022

## **Condividi**

**Reti Sociali**

 **Quanto ti è stata utile questa pagina?** Select rating Nessun voto

Rate

## **ARGOMENTI**

**Source URL:** https://www.br.camcom.it/notizie/firma-digitale-servizio-riconoscimento-remoto

#### **Collegamenti**

[1] https://id.infocamere.it/remotizzazione/richiesta?pk\_cciaa=93

[2] https://id.infocamere.it/remotizzazione/identificazione\_spid

[3] https://id.infocamere.it/remotizzazione/richiesta?pk\_cciaa=93&id\_reco=0

[4] https://id.infocamere.it/remotizzazione/richiesta?pk\_cciaa=93&id\_reco=1

[5] https://supporto.infocamere.it/aswsWeb/getOnlyFaq?idProduct=FRMN&userRole=frmnud&idFaq=118

613286&previousPage=home&idCategory=evidenza